# The **stylesheets** Package openLilyLib

## Urs Liska

July 13, 2018

## **Contents**

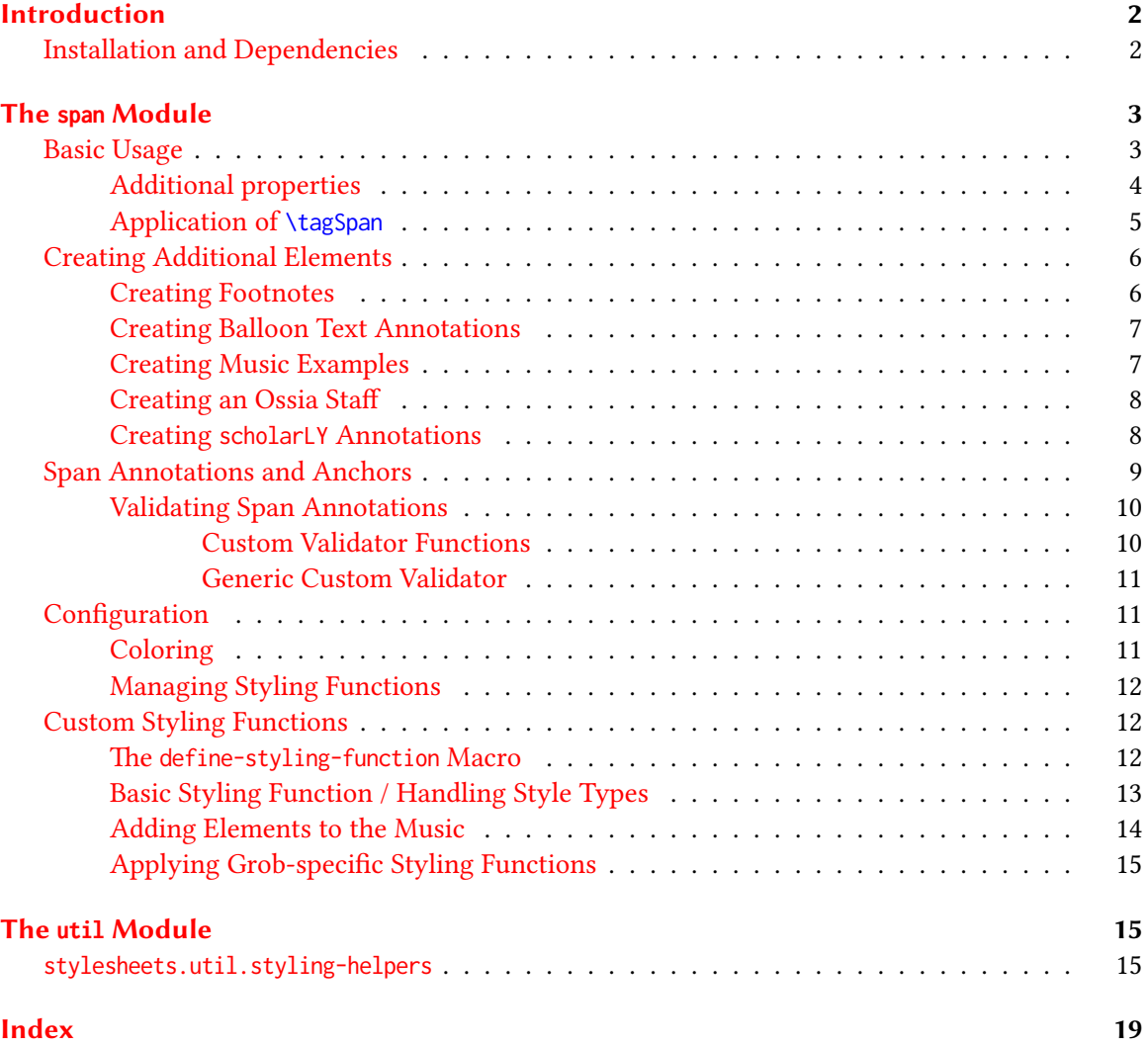

## <span id="page-1-0"></span>Introduction

openLilyLib<sup>[1](#page-1-2)</sup> (or "open LilyPond Library") is an extension system for the GNU LilyPond<sup>[2](#page-1-3)</sup> score writer. It provides a plugin infrastructure, a general-purpose toolkit of building blocks, and a growing number of packages for specific purposes. The main intention is to encapsulate potentially complex programming and make it available with a consistent, modular, and easy-to-use interface.

TODO: Provide a central source of documentation.

The stylesheets package<sup>[3](#page-1-4)</sup> aims at becoming a comprehensive solution and infrastructure to manage stylesheets for LilyPond scores. It will specifically target two areas of concern: on the one hand providing tools to create simpler and more powerful styling of score elements, on the other hand assisting with the application of modular and hierarchical collections of (house) styles.

As a first step a single module has been developed and will be released as-is: the *stylesheets.span* module. But while it will only be a minor building block of the *stylesheets* package as it is conceived it can already be used standalone, and it is an important tool for other packages like scholarLY.

Additionally the module *stylesheets.util* provides a small number of styling-helpers that are used by *stylesheets.span*. These too may be used independently of the current package.

#### <span id="page-1-1"></span>Installation and Dependencies

The installation of openLilyLib and its packages is described in the *oll-core* documentation.<sup>[4](#page-1-5)</sup> The code for the scholarLY package may be cloned or downloaded from https://github.com/openlilylib/scholarly.

stylesheet depends on the following openLilyLib package that has to be installed as well:

•  $oll-core<sup>5</sup>$  $oll-core<sup>5</sup>$  $oll-core<sup>5</sup>$ 

To make stylesheets available to a LilyPond document first include oll-core, then load the package with \loadPackage or an individual module with \loadModule

**\include** "oll-core/package.ily" \loadModule stylesheets.span

<span id="page-1-2"></span><sup>1</sup><https://github.com/openlilylib>

<span id="page-1-3"></span><sup>2</sup><http://lilypond.org>

<span id="page-1-4"></span><sup>3</sup><https://github.com/openlilylib/stylesheets>

<span id="page-1-5"></span><sup>4</sup><https://github.com/openlilylib/oll-core/wiki>

<span id="page-1-6"></span><sup>5</sup><https://github.com/openlilylib/oll-core>

## <span id="page-2-0"></span>The **span** Module

The *stylesheets.span* module is used to mark up or "tag" a span of music "as something", effectively giving it a "class", just like the <span> element does in HTML. And just like HTML spans LilyPond spans don't initially do much on their own but provide an interface to apply custom styles to the spanned music. But other than the HTML counterpart LilyPond spans work as "music functions", which are very powerful tools that can do much more than merely modifying visual properties. If desired they can add, remove or modify the content from the music, lending themselves to much more than mere "styling".

In addition spans provide an easy interface to add certain items to the tagged music, such as footnotes, balloon text annotations or even music examples and ossia staves.

Finally spans can be the basis to create annotations to be processed with the *scholarly.annotate* module.

### <span id="page-2-1"></span>Basic Usage

In order to use the *stylesheets.span* module it has to be loaded with for example

```
\include "oll-core/package.ily"
\loadModule stylesheets.span
```
The most basic use of \tagSpan is tagging a music expression with an arbitrary name:

```
\include "oll-core/package.ily"
\loadModule stylesheets.span
{
 cis'4 \tagSpan blurred { d'8 d' } eis'4
}
```
This indicates that the two d are in some way "blurred" (whatever that means) and it is mostly equivalent to writing

This is some **<span** class="blurred"**>**blurred**</span>** text.

in HTML. And just like in HTML/CSS this doesn't actually make the word look in any specific way, the user will have to supply style sheets to actually do that job. However, in our case the two notes are by default colored with "darkmagenta":

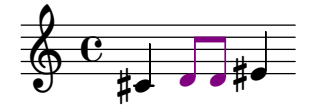

\tagSpan first looks for a registered styling function for the class blurred. Since we haven't specified one there is no visual modification of the music. By default spans are colored, so \tagSpan looks for a color specified for the blurred class. And since we didn't specify one either the default fallback color is used instead. So without any further precautions \tagSpan can be used to tag music with an arbitrary class name and have some basic functionality available.

#### TODO:

Additionally class="blurred" will be attached to all grob elements in a resulting SVG file. (NOTE: this has to be implemented!)

#### <span id="page-3-0"></span>Additional properties

In addition to the class name a span can be assigned additional properties by inserting an optional \with {} block after the class name. The only attribute supported *natively* by spans is item, which targets the span to a specific grob type within the music.

```
\include "oll-core/package.ily"
\loadModule stylesheets.span
{
 cis'4 \tagSpan blurred \with { item = Beam } { d'8 d' } eis'4
}
```
will only color the beams instead of the whole music.

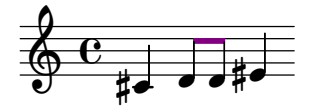

It is also possible to target grobs from other contexts:

```
\include "oll-core/package.ily"
\loadModule stylesheets.span
{
  c'4 \tagSpan blurred \with { item = Staff.Clef }
  { \clef bass d'8 \clef treble e' } \clef bass c'4
}
                     \overline{\mathbb{S}} ,
                              e
                          9
           \overline{\phantom{a}}\& e +<sup>9:</sup>
                  e
```
A number of known attributes is available to trigger additional elements like footnotes etc. These are explained in later sections.

Additional custom attributes are allowed even when they don't have any immediate effect from within the *span* module. However, they are carried along with the music expression, so any custom styling function (see below) can read it out and respond appropriately. Additionally attributes will be attached to resulting SVG objects, and they play an important role in other packages building on top of *stylesheets.span*.

#### <span id="page-4-0"></span>Application of **\tagSpan**

Spans can be applied to music in different ways to address different situations, namely different types of music expressions.

#### Sequential Music Expressions

The examples above represent the first case, sequential music expressions. In this case the span includes all of the music within that expression, but it may be good to keep in mind that an annotation is attached to the first element within this music expression.

#### Single Music Elements/Rhythmic Events

If the command is followed by a single music element like a note or a rest the span will include only this element, and (of course) the annotation is directly attached to this too.

Again it is possible to target specific grob types with the item attribute. as can be seen in the second instance, where in the eis' only the accidental is colored.

```
\include "oll-core/package.ily"
\loadModule stylesheets.span
{
  cis'4 \tagSpan dubious dis' e'
  \tagSpan dubious \with { item = Accidental } eis'8 fis'
}
          <del>┆</del><br>╫╾╫┛╶┛╫═╫═
 \pmb{\phi}\overline{\mathbf{e}}
```
Note that it is only possible to address elements this way that are *implicitly* created from the note or rest, such as accidentals, beams or flags. Elements that are attached to the note such as articulations, text or dynamics can not be addressed like this but has to be targeted as post-events.

#### Post-events

To address articulations, dynamics and other so called post-event elements it is possible to apply \tagSpan as a post-event too.

```
\include "oll-core/package.ily"
\loadModule stylesheets.span
{
  c' -\tagSpan dubious -\finger 3
  g' -\tagSpan text -\markup Test
  a' -\tagSpan foo -\fermata
}
                      \sum\overline{\phantom{a}}Test
                 \overline{\bullet}\blacksquare3
 \Phi\overline{\mathbf{e}}
```
For technical reasons it is possible to specify an item attribute, but this can't do any good and should be avoided. The post-event application is translated into a \tweak that affects the music element directly, without specifying any target item.

#### Non-rhythmic Events

Finally it is possible to mark up non-rhythmic events such as key or time signatures, rehearsal or metronome marks etc. Typically these are not in the Voice but in a higher context and therefore need a two-element item attribute. However, \tagSpan tries to determine the target automatically if no item attribute is provided, and a number of elements are already supported:

```
\version "2.19.80"
\include "oll-core/package.ily"
\loadModule stylesheets.span
{
  c' d'
  \tagSpan something
  \clef bass
  c' d'
}
                          e
                     \overline{2}e
             \overline{\bullet}\Phi\overline{\mathbf{e}}\overline{\phantom{a}}
```
Elements that can be directly targeted like this are currently  $\time$ ,  $\key$ ,  $\cleft$ ,  $\mark$ ,  $\otimes$  and \tempo.

#### <span id="page-5-0"></span>Creating Additional Elements

#### <span id="page-5-1"></span>Creating Footnotes

It is possible to automatically create footnotes and attach them to the span's anchor. This is achieved by simply adding an offset pair as the footnote-offset attribute. A footnote-text attribute will be used as the footnote text, and if it is missing the message attribute is used instead (which is guaranteed to be present, at least with a default value). footnote-mark will be used to print a custom footnote mark instead of the automatic counter.

Footnotes are not properly printed in the context of this manual, therefore only the source is printed here. But the file footnotes.ly from the usage-examples directory may freely be compiled on its own.

```
\include "oll-core/package.ily"
\loadModule stylesheets.span
{
  \tagSpan dubious \with {
    footnote-text = "I'm a generated footnote"
    footnote-offset = \#'(2 - 1)
```

```
} { c' d' e' f' }
 c''4 -\tagSpan crazy \with {
    footnote-text = "Can attach to post-events"
    footnote-offset = \#'(1 \cdot 2)} -!
 \tagSpan funny \with {
    message = "The message will be used as footnote text and custom marks can be used"
    footnote-offset = \#'(1 \cdot -4)footnote-mark = "*"}
 c''2.
}
```
#### <span id="page-6-0"></span>Creating Balloon Text Annotations

## Not implemented yet!

By providing a balloon-offset attribute it is possible to create a balloon text annotation. This hasn't been implemented yet due to the balloon offsets having a very peculiar interface.

#### <span id="page-6-1"></span>Creating Music Examples

A temporary staff can be created by adding an example attribute to the span and storing a music expression or a score in it. This is then attached to the anchor element as a "text" articulation. NOTE: It is not possible to attach ossia staves to spans applied as post-events.

The music expression may be of arbitrary complexity and include multiple staves. Alternatively to a bare music expression a complete \score {} expression may be given, which requires a \layout {} block to be specified explicitly but gives the opportunity to provide a custom layout definition in it.

By default the ossia is centered above the anchor note, but the example-alignment and exampledirection allow changing these settings. Support for changing the example's staff size and suppressing the regular staff elements (key and time signatures, clef) is on the wish list but hasn't been implemented yet.

```
\include "oll-core/package.ily"
\loadModule stylesheets.span
{
 \tagSpan something \with {
    example-alignment = #LEFT
    example-direction = #DOWN
    example = { d'' }
 } { c' } d'
}
```
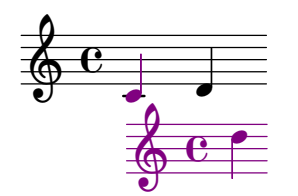

```
\include "oll-core/package.ily"
\loadModule stylesheets.span
{
  \tagSpan something \with {
    example = \score {
      { c' ( d' ) }
      \layout {
        \context { \Voice \omit Stem }
        \context { \Staff \omit TimeSignature \omit Clef \omit StaffSymbol }
      }
    }
  } { c' } d'
}
 \Phi\overline{\mathbf{e}}ق
```
#### <span id="page-7-0"></span>Creating an Ossia Staff

 $\overline{\phantom{a}}$ 

 $\overline{\bullet}$ 

An ossia staff can be created by adding an ossia attribute to the span and storing a music expression in it. This will create a temporary staff with the music. Different from the music example this is horizontally aligned with the main music. The option ossia-omit can hold a symbol list with grobs not to be printed in the ossia (e.g. clef, key, time). The option ossia-direction can switch the direction of the temporary staff which is by default printed above the main staff.

#### NOTE:

This doesn't work yet. There is some code in span/module.ily (procedure make-ossia) which is based on code that works as a standalone function but not in the module's context. Some external help would be great!

#### <span id="page-7-1"></span>Creating **scholarLY** Annotations

Spans can implicitly trigger the generation of a *scholarly.annotate* annotation, simply by loading that module and providing an ann-type attribute with a valid annotation type value (musical-issue, critical-remark, lilypond-issue, question, or todo). In this case all attributes are forwarded to the annotation engraver, and the handling is identical to the regular  $scholarly.$ annotate behaviour.

If scholarly.annotate isn't loaded a warning is issued.

Annotations can (like footnotes) not be represented in this manual, so again only the source is printed, while the file annotations.ly can be compiled independently.

```
\include "oll-core/package.ily"
\loadModule stylesheets.span
\loadModule scholarly.annotate
{
  \tagSpan dubious \with {
    ann-type = critical-remark
    author = "Harry Potter"
    message = "I'm a critical remark"
  } { c' d' e' f' }
}
```
#### <span id="page-8-0"></span>Span Annotations and Anchors

In the previous sections remarks were given about adding "attributes" to a span. Technically these are added to a "span annotation" that is implicitly created for every new span and attached to the span's "anchor". Both play a key role in the management of the  $span$  module – and can be accessed by user code.

#### Span Anchors

When a span is created a possible *anchor* element is determined, depending on the span application type. If the span includes a single or post-event music expression this expression itself becomes the span's anchor. In a sequential music expression the *first* element inside will be considered, and if that happens to be a chord the first note event inside that will be taken. If the music has "elements" (as do sequential music and single chords) a reference to that anchor object is stored in the span's 'anchor music property, otherwise the music expression itself is considered the anchor.

#### get-anchor <music> ()

Whenever a "span music" is encountered its anchor can be obtained by the (get-anchor  $\langle$ music>) function. This returns the anchor object, either the first element or the expression itself.

#### Span Annotations

Also upon creation of a span a *span annotation* is generated, which essentially is a Scheme association list. This annotation is attached to the anchor as the 'span-annotation music property and can therefore be accessed using \option{(ly:music-property (get-anchor music) 'span-annotation)'.

The span annotation is populated by a number of properties determined automatically, plus all attributes given in the  $\forall$ with  $\{\}$  block. These attributes can later be retrieved for arbitrary purposes, for example in styling functions, and they can trigger secondary actions such as the creation of footnotes or scholarLY annotations.

The implicitly available attributes are:

- is-sequential?, is-post-event?, is-rhythmic-event? status flags of the span application type
- style-type
- indicates how to apply styling functions, one out of wrap, tweak and once
- span-class
- location
	- The location in the input file from where the span is triggered
- context-id

A preliminary context ID in the form <directory>.<file>. Engravers may update this to the actual context, which is what happens for example in *scholarly's* annotationEngraver engraver.

#### <span id="page-9-0"></span>Validating Span Annotations

There is little pre-built validation of span annotations or attributes. Users can provide arbitrary attributes and make arbitrary use of them in custom functionality. But a few things are validated before anything else takes place:

- If a *scholarLY* annotation is triggered through the ann-type attribute it is guaranteed that there also is a message attribute, if necessary with default content.
- If a footnote is triggered through footnote-offset it is guaranteed that there is some text available through footnote-text or message.

In order to implement some business logic users (or libraries) can register validator functions for specific span classes. In case of problems these will issue a warning message but don't abort the processing, so if there are unwanted results or follow-up crashes there will be a trace to the issue.

#### <span id="page-9-1"></span>Custom Validator Functions

As said generally spans are pretty unsemantic by default. However, specific classes of spans may have specific requirements about their attributes, and custom validator functions provide a way to enforce these. As an example, the *scholarly.editorial-markup* module makes use of this and provides validation for a number of span classes: a gap span must have a reason attribute, or a correction span must have a type attribute with value [addition|deletion|substitution].

Validator functions are created using the define-span-validator macro and registered with

\setSpanValidator <**s**pan-class> #<validator>

The macro define-span-validator creates a scheme-function accepting a span-class and an annotation argument, which are present in the function body. The span-class may be used when one validator function is registered for multiple (e.g. related) span classes.

The function body must consist of a single expression evaluating to a true value when the annotation is valid, #f otherwise. When the body evaluates to #f a generic warning message is issued that can be extended with specific information with (set! warning-message "<further-details>").

The annotation itself may be updated in the function body (with (set! annotation <updatedannotation>), for example to supply attributes with default values.

The following example from the *scholarly.editorial-commands* module creates a validator function and registers it for two span classes. It determines the validity of the annotation by checking if the annotation has a 'source attribute, and if that test fails adds specific information to the warning message.

```
% Validator function for lemma and reading
#(define validate-variant
   (define-span-validator
    (let ((valid (assq-ref annotation 'source)))
      (if (not valid)
          (set! warning-message "Missing attribute 'source'."))
      valid)))
\setSpanValidator lemma #validate-variant
\setSpanValidator reading #validate-variant
```
#### <span id="page-10-0"></span>Generic Custom Validator

In addition to class-specific validators users may register one generic validator. If this is present it will be called for *all* spans and may be used to enforce encoding conventions. For example a project might decide that any correction span must have a cert attribute indicating the certainty of the decision, or that *all* spans must have an *author* attribute.

This functionality is activated by registering a validator function for the pseudo-class generic – which should therefore not be used as an actual span class.

#### <span id="page-10-1"></span>Configuration

The *stylesheets.span* package has two configuration options that can be set independently with \setOption: stylesheets.span.use-styles and stylesheets.span.use-colors. By default both options are set to ##t.

If use-styles is set to ##f then no styling or coloring will be applied at all.

If use-colors is set to ##f then styling functions will be applied but coloring will be switched off (except if a styling function explicitly introduces colors). A typical use case is to apply styles as persistent visualization and deactivate the coloring for the final publication stage.

#### <span id="page-10-2"></span>Coloring

As indicated above the application of colors is a two-stage process. First \tagSpan looks for a color registered for the requested span class, and if none is available the default fallback color is used instead. The default color is pre-set to darkmagenta, but this can be changed like with colors in general.

Like with HTML span classes are essentially empty to start with, and styling information has to be supplied by users or libraries. But other packages that build upon \tagSpan, such as *scholarly* provide a greater set of predefined styles.

#### \setSpanColor <span-class color> ()

Store a color for a span class. Originally only the 'default color is registered, but it can be overwritten using this command.

#### <span id="page-11-0"></span>Managing Styling Functions

Styling functions are used to apply styles to the given music expression. Two styling functions are predefined: style-default (colors the music) and style-noop (does nothing).

Like with colors there is a two-stage process of retrieving styling functions. If a styling function is registered for the requested span class it is applied (before coloring is applied). Otherwise the music is not affected – by applying the 'noop function.

#### \setSpanFunc <span-class function> ()

Store a styling function for a class. The predefined functions for 'default and 'noop should not be overwritten, although it's possible to do so with this function.

New styling functions should be created using the macro define-styling-function which is explained in depth below.

## <span id="page-11-1"></span>Custom Styling Functions

\tagSpan applies styling functions, and we have seen that two such functions are predefined by the module. Of course the true power of spans is only used when custom styling functions actually apply some real styling. By its nature it is not trivial to create robust styling functions, but the package provides some assistance with the process through the define-styling-function macro and some helper functions.

#### <span id="page-11-2"></span>The **define-styling-function** Macro

define-styling-function is a Scheme macro that creates and returns a specific form of music function that can be registered using \setSpanFunc. This music function expects one ly:music? argument and returns the modified (styled) music.

The general syntax for the macro is (define-styling-function exp1 exp2 ... expN) where expN must evaluate to the modified music expression and where exp1 may be a docstring.

The music function created by the macro takes exactly one argument of type span-music?, which doesn't have to be declared explicitly. span-music? is a music expression whose "anchor" has a 'span-annotation property. But this is something one doesn't have to worry about because it is handled automatically by  $\tag{5p}$  handled the function this is bound to the name music.

A number of properties from the music are extracted by the macro and available automatically within the music function:

- anchor
	- A music expression, referring to either the first element in music or to music itself
- span-annotation The span's annotation, attached to anchor
- span-class
- location

The input location which may be used for error reporting

- style-type
	- Determines how the styling has to be applied. One out of wrap, tweak, once
- item

A symbol, a symbol-list or ##f. If present it specifies the grob type to affect. There is some validation performed depending on style-type.

Note that while most of these are extracted from span-annotation just for convenience it is also possible to access arbitrary (custom) attributes through (assq-ref span-annotation '<attr-name>).

#### <span id="page-12-0"></span>Basic Styling Function / Handling Style Types

The music function is passed a music expression, but as we have seen \tagSpan can be applied in various ways – requiring different approaches to applying the styling. If you know the span is only going to be applied in one way (e.g. acting upon sequential music) you can ignore the difference, but general-purpose functions must discern and act accordingly. This can cleanly be inspected with the implementation of style-default in the span module file:

```
#(define style-default
  (define-styling-function
   (let ((col (getSpanColor span-class)))
     (case style-type
       ((wrap)
         (if item
             ;; colorMusic from stylesheets.util
             (colorMusic (list item) col music)
             (colorMusic col music)))
        ((tweak)
         ;; if item is present it is a symbol
        (let ((target (if item (list item 'color) 'color)))
           (propertyTweak target col music)))
        ((once)
         ;; item is guaranteed to be a symbol list
         (make-sequential-music
          (list
           (once (overrideProperty (append item '(color)) col))
          music))))))
```
(define-styling-function) creates a procedure (concretely a LilyPond music-function) and binds it to the name style-default. Note that there is no additional function interface (argument list and types) because this is implicitly done by the macro. The whole procedure is written as one let block and evaluates to the modified music expression.

The incoming music expression is available in the function as music. The span class is available as span-class, which is used to retrieve the class's defined color with getSpanColor (or the fallback default color).

style-type denotes the way \tagSpan is applied to the music and can take one out of the values wrap, tweak and once, and we organize the choice with a case expression. In general our function has to act differently depending on the application type.

#### wrap

wrap stands for a sequential music expression that will be surrounded by \override and \revert statements. In this case we use color-music, a helper function from the *oll-core.color-music* module. This will color all or selected grobs, depending on whether an item is present.

item is another variable made available through the macro. It can be a symbol (grob name) or a symbol-list (context and grob).

#### tweak

tweak is applied to post-event music and single music elements (usually notes or rests). In this case the modification has to be applied to the music as a tweak (where it is guaranteed that music is a single, non-sequential music expression).

If item is present it should be used to target specific grobs, which usually makes sense only for single music items, not for post-events. If music is a note then item might refer to the Accidental or other implicitly created grobs (but not to attached articulations or markup). It is not possible to have item as a symbol-list here (it's not valid to write \tweak Score.RehearsalMark color #red), but the macro takes care of that, issuing a warning and extracting the last element from a given symbol list.

#### once

once is applied to non-rhythmic events like key or time signatures, rehearsal and tempo marks etc which have to be styled with a \once \override. The macro will ensure that item is a symbol list here, so one can always append the property.

Different from tweaks that modify the music in-place it is important to notice that once has to return a sequential music with the override(s) and the original music after that.

#### <span id="page-13-0"></span>Adding Elements to the Music

Styling functions are not limited to tweaking grob properties but can also add elements to the music or its elements. Typical use cases would be marks at the beginning and the end, (text) spanners or similar items.

**\version** "2.19.80" **\include** "oll-core/package.ily"

```
\loadModule stylesheets.span
#(define ottava-span
   (define-styling-function
    #{
       \ottava 1
       #music
       \ottava 0
    #}))
\setSpanFunc ottava #ottava-span
\relative {
  c'' e \tagSpan ottava { g g } | c,1
}
                            \overline{\mathbf{C}}8va
 \& e \bullet .
        \overline{\phantom{a}}P
                  \overline{\bullet}
```
In this example the span ottava sets the ottava of the wrapped music. Of course this could be achieved with little extra effort using \ottava directly, but a) one may prefer this type of encoding, b) this is just an example after all, and c) this approach is extensible by having the styling function respond to custom span attributes.

#### <span id="page-14-0"></span>Applying Grob-specific Styling Functions

While the styling functions seen so far typically affect all or specific grobs real-world use cases may want to handle different grobs differently. For example a span class visualizing editorial additions will probably want to apply different styles to different grobs, for example parenthesizing for accidentals, dashing for slurs and small-print for note heads etc. Or some grobs should only be styled when passed explicitly as item etc. This adds a significant level of complexity to creating and maintaining styling functions, basically a matrix of style-types and grob-types.

## TODO

This whole topic has to be investigated and then documented. Hopefully we'll find solutions to simplify the definition of grob handling functions in a way similar to what wrapSpan does with overrides.

## <span id="page-14-1"></span>The **util** Module

#### <span id="page-14-2"></span>**stylesheets.util.styling-helpers**

The *stylesheets.util* module provides a number of styling helper functions that simplify regular styling tasks. They are used by openLilyLib packages such as *scholarly.editorial-markup* but can be used by regular user code as well.

\colorGrobs <(grob-names) col on> ()

Takes a list of grob names and either applies a \temporary \override with the given color or reverts the color property, depending on the value of on. If any of the elements of the grob-names list is a list itself it will be understood as a grob property path (like #'(Staff Clef)).

```
\include "oll-core/package.ily"
\loadModule stylesheets.util.styling-helpers
\relative {
  c'8 d
  \colorGrobs #'(NoteHead Beam (Staff Clef) TextScript) #red ##t
  c8 \noBeam d \clef bass b16 ( a-. g-. f ) g4 ^\markup "Highlighted"
  \colorGrobs #'(NoteHead Beam (Staff Clef) TextScript) #red ##f
  \clef tenor
  c8 \noBeam d \clef bass b16 ( a-. g-. f ) g4 ^\markup "Highlighted"
}
                                                      \text{Highlighted}\overline{z}É
                                                      \frac{10}{10} e \frac{10}{10} e \frac{10}{10}\frac{1}{10}\overline{z}\begin{array}{ccc} \bullet & \bullet \end{array}è

                                                                                     \dot{\dot{\bm{e}}}֦֦֧֝<u>֓</u>֚֓
                          \frac{1}{\sqrt{2}}\overrightarrow{\cdot} .
                                \overline{1}\overline{\phantom{a}}\oint_0 \mathbf{c}\sum_{i=1}^{n}

                                                  è
                                       é
                                  <u>).</u>
```
The most common use of \colorGrobs is as a building block for further abstractions, like for example \colorMusic.

\colorMusic <(grobs) color music> ()

\colorMusic takes a music expression and applies color to it. It does so by calling \colorGrobs before and after the music. By default all available LilyPond grobs are overridden – which of course produces a huge number of overrides that may well have an impact on LilyPond's performance in large scores.

If grobs is a list of grob names only overrides for these grobs are considered. Like with \colorGrobs each list element may be a list itself, pointing to a grob property path.

#### Note:

Automatic coloring is limited to all grobs in the Voice context, so e.g. clefs or time signatures are not colored yet.

\wrapSpan <props music> ()

wrapSpan takes a music expression and "wraps" it with temporary overrides as specified by the props list. This is a list of pairs (although not really an association list) with a property path as each pair's first and a value as the second element. The property path is a symbol list consisting of a grob name and a property, and optionally a context, e.g. '(Slur thickness) or '(Score RehearsalMark extra-offset)

wrapSpan will go through this list and produce a \temporary \override for each element, then pass through the original music and add \revert statements for all overrides.

The following example first shows the standalone use of \wrapSpan and then the use together with the span formatting macro define-styling-function. An "intermediate" form would be to store the override list in a variable and reuse that throughout a project.

```
\version "2.19.80"
\include "oll-core/package.ily"
\loadModule stylesheets.span
\relative {
  \wrapSpan
  #`(((Script direction) . ,UP)
      ((Script color) . ,green)
      ((Slur color) . ,red))
  { c' ( d-. e-. f) }
}
#(define fancy-span
   (define-styling-function
     (wrapSpan
      `(((Slur thickness) . 3)
        ((Slur color) . ,magenta)
        ((Beam positions) . (3 . 0)))
      music)))
\setSpanFunc fancy-span #fancy-span
\relative {
  c' d \tagSpan fancy-span { e8 -. [ ( f ) e f ] } g8 ( f e d )
  \tagSpan fancy-span d [ ( e ] )
}
                   \overline{\bullet}֦֧֢ׅ֦֧֪ׅ֖֖֖֖֖֖֧֪ׅ֪֪֦֧֚֚֚֚֚֚֚֬֝֝֬֝֬֝֝֝֝֓֝֬
                      \overline{\phantom{a}}\overline{\bullet}\Phi\overline{\mathbf{e}}\overline{\phantom{a}}i

 \oint_C \frac{e}{e}.
           \overline{\phantom{a}}\sum_{i=1}^{n}
```
Note that in this example of a span formatting function there is no case switch for the different style-type values, which means that the styling function may fail in some cases (but that may be OK, depending on the use case). For the first invocation it is clear how it works, setting the overrides before and the reverts after the music. In the second case music is the single note event, but still the wrapping takes effect. This is because the reverts are inserted after the note, and therefore they take effect for the note itself. However, applying fancy-span as a post-event would fail.

#### \addArticulations <articulation music> ()

This function takes one articulation and applies it to each note or chord in music. Articulations can be any post-event music expressions that can be attached to notes such as articulations (Script), dynamics, markup (TextScript).

A direction parameter in the articulation is taken into account.

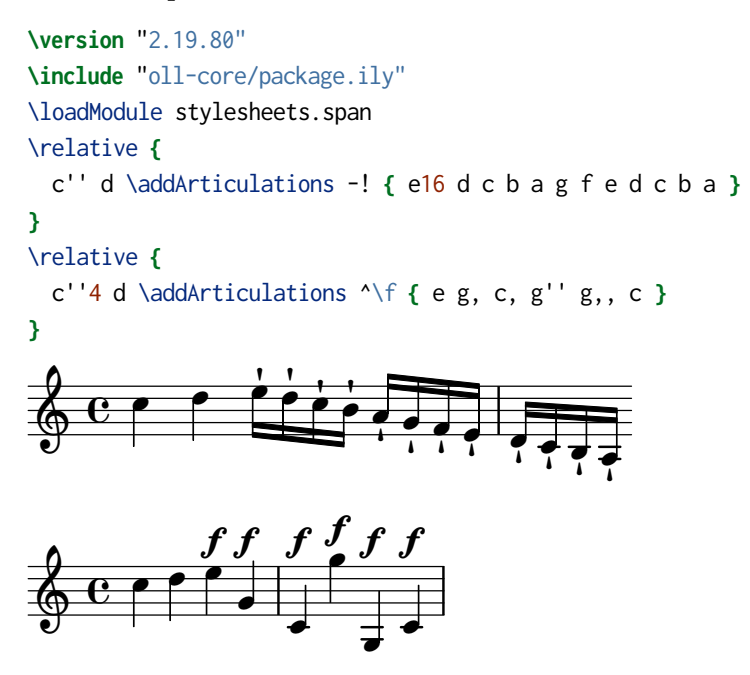

One useful way of making use of \addArticulations is to create still simpler wrapper functions like the following. While \marcatoSpan is still somewhat technical this allows the simple creation of semantically rich commands.

```
\include "oll-core/package.ily"
\loadModule stylesheets.span
marcatoSpan =
#(define-music-function (music)(ly:music?)
    #{ \addArticulations -\marcato #music #})
\relative {
   c'' d \marcatoSpan { e16 d c b a g f e d c b a }
}
                                                               Į
                                                     \frac{1}{\sqrt{2}}\frac{1}{\sqrt{2}}\overline{\bullet}J<br>V
                                                \overline{\bullet}
                                                                           į
                                                                   ,
                                                                       まる

                                  -
                                 \frac{\lambda}{\rho}-
                     \overrightarrow{ }\& e \cdot-
                                         \frac{\lambda}{\rho}ļ
                                      -
                                     \frac{\lambda}{\rho}
```
Another useful way to integrate \addArticulations is to use it inside a span styling function. The following snippet placed somewhere in a library file defines the marcato span class with both an articulation added to all note events and some additional text attached to the beginning.

```
\include "oll-core/package.ily"
\loadModule stylesheets.span
marcatoSpan =
#(define-styling-function
   #{
```

```
\mark \markup \italic "marcato"
     \addArticulations -\marcato #music
   #})
\setSpanColor marcato #darkcyan
\setSpanFunc marcato #marcatoSpan
```
Once this function is stuffed away in the library the actual use in the input files becomes clean and neat:

**\include** "add-articulations-span-include.ily" \relative **{**

c'' d \tagSpan marcato **{** e16 d c b a g f e d c b a **} }**

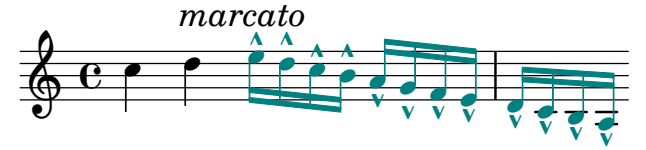